CptS 111, Spring 2023 Lect. #4, Jan. 23, 2023 Class Notes

# Today's Agenda:

1. More on strings

```
2. ASCII characters
3. chr() and ord() functions
```
## Postscript: Using Dot Notation with Modules

I forgot to emphasize last week that when we import modules the way we did, we must use the name or alias of the module together with dot notation. For example, we used:

import math math.pi math.factorial(5) math.sqrt(25)

Ch. 3

### 1. String Basics

Recall that strings are just sequences of alphanumeric characters. We've used strings as literals, e.g., pet = 'cat', but now we're going to learn a little more about them. In Ch. 8, we'll learn even more.

A. String Indexing: Because strings are sequences, we can use indexing to identify characters in them; each character is an element in a string, and indexing begins with 0 , that is, the first character in a string has an index of 0 . We always enclose an index in square brackets.

```
In [1]:
# In Python, indexing _always_ begins with 0
       name = 'strong bad'
```
print(name[3])

o

We can use negative indexing, i.e., negative integers. Indexing begins with -1 and starts at the end of the string. Thus, [-1] gives the last character in a string. This may seem a little strange, but negative indexing can be very useful, especially when we don't know the length of a string. If you struggle with this concept, note that we index the first character of a string with 0 and continue adding 1 as we move to the right. To determine negative indexing, again start the first character with an index of 0 but then move left. The number to the left of 0 is -1, but there isn't a character there, so instead wrap around to the end of the string, and index the last character in the string with  $-1$ . Then the next to the last character has an index of  $-2$ , and so on.

```
In [2]:
# Negative indexing can be very useful as you'll see later
```

```
print(name[-1]) # Indexing the last chr as -1 is especially useful!
```
d

B. Immutability of Strings: Strings are immutable, which means that we can't change them, e.g.,

```
In [3]:
# Strings can't be changed
```
cat = 'mouse'

```
---------------------------------------------------------------------------
TypeError Traceback (most recent call last)
Input In [3], in <cell line: 4>() 1 # Strings can't be changed
     3 cat = 'mouse'---> 4 cat[0] = 'h'TypeError: 'str' object does not support item assignment
cat[0] = 'h'
```
However, we can assign a different string to a given lvalue:

```
In [4]:
# We can assign a different value to an lvalue we
       dog
        # used before
       cat = 'doqprint(cat)
```
C. Len() Function: We use the len() function to find the length of a string, i.e., how many characters are in the string. Note that spaces are characters and so are punctuation marks, tabs, and newlines!

```
In [5]:
# Use len() to determine the number of characters in
        # a string, including blank spaces and punctuation
        # marks which are all characters (notice the use of
        # nested functions!)
       print(len('How long am I?'))
```
14

42

D. Operator Overloading: In Python, math operators can be used in non-math operations. We can use this "operator overloading," both repetition (\*) and concatentation (+) with strings.

```
In [6]:
# "Multiplication" (*) will produce n number of 
        **************************************************
       50
        # characters
       stars = '* * 50 # Repetition
       print(stars)
       print(len(stars))
```
Note that concatenation (+) will place two objects immediately next to each other.

```
In [7]:
# Recall that input() returns a string; a single 
        # character is a string!
```

```
Enter an integer: 4
Enter an integer: 2
num1 = input('Enter an integer: ')
num2 = input('Enter an integer: ')
print(num1 + num2) # Concatenation
```

```
In [8]: \# If we want spaces between words, we have to add them
```

```
sentence = 'This' + ' ' + 'is' + ' ' + 'a' + ' ' + 'sentence.'
print(sentence)
# If we don't, everything will be smooshed together
print('This' + 'is' + 'a' + 'smooshed' + 'sentence.')
```
This is a sentence. Thisisasmooshedsentence.

**E. Use of Quotes:** As we stated last week, we create string literals using single or double quotes, e.g.,

In [9]:  $\#$  Note the use of quotes and the escape character (\) In  $[10]:$  # We can also use escape characters for quotes inside quotes. We can use 'single quotes' inside double quotes. We can use "double quotes" inside single quotes. print("We can use 'single quotes' inside double quotes.") print('We can use "double quotes" inside single quotes.') print('\'Single quotes\' inside single quotes with the escape character  $\setminus\setminus\cdot'$ ) print("\"Double quotes\" inside double quotes with the escape character \\.")

'Single quotes' inside single quotes with the escape character \. "Double quotes" inside double quotes with the escape character \. F. Initializing an Empty String: We initialize an empty string using a pair of single or double quotes. We have to do this when we want to add a character to a string (and, as we'll see later, there are many times this is useful!). If I instruct you to initialize an empty string, this is what I want you to do.

```
In [11]:
# Empty strings can be very useful; they're very easy to 
         # initialize
         i_am_empty = ''
         print(i_am_empty)
```
To add a character to an empty string, we use augmented assignment and operator overloading. Yep! We can combine the two because Python rocks! Note that strings are still immutable, but by using augmented assignment we don't change the string; we reassign it!

```
In [12]: \# An example of why Python is so cool, i.e., we can
          # combine augmented assignment and operator overloading.
          # Augmented assignment combined with operator overloading, 
         \# i.e., using + to concatenate.<br>acronym = '' \# Initialize emp
                        # Initialize empty string
          \arcsin_{m} += 'T' # Shorthand for acronym = acronym + 'T'
          acronym += 'M'
         acronym += 'I'
         print(acronym)
```
TMI

#### 2. ASCII Characters

Recall that we communicate with computers using 1's and 0's. A single bit (recall bit stands for b inary dig it) can represent a 1 (on) or a 0 (off). Historically, everything has been done using bytes where one byte = 8 bits. ASCII characters use only 7 bits. How many different characters can be represented by 7 bits?  $2 * * 7 = 128$  (0-127); therefore, there are 128 ASCII characters.

 $0-31$ : unprintable characters (can be whitespace, e.g., a tab) 32-127: printable characters (32 is a blank space in ASCII) 65-90: uppercase alphabet, A-Z

97-122: lowercase alphabet, a-z (uppercase < lowercase)

Note that 0-127 are the decimal representations of the actual binary representations of characters. For example, the binary number 1000001 is 65 in decimal and represents A , and the binary number 1100001 is 97 in decimal and represents a . In addition, recall that Python uses a backslash ( \ ) to indicate an escape sequence. Each escape sequence represents a particular character command:

- \\ print backslash
- \' print single quote
- \" print double quote
- \t tab
- \n newline
- \f form feed
- \r carriage return
- \v vertical tab
- \b backspace
- \a alert

Some of these aren't really used any longer because they represent old technology. The first five are still common.

As mentioned earlier, blank spaces in a string are indexed and contribute to the length of a string.

```
In [13]: \# A blank space is a character as are \n, \t, and so on
         3
                 2
                         1
        len(nums): 6
        nums = '0 1234'
        print('3\n\t2\n\t\t1')
        print('len(nums):', len(nums))
```
#### 3. chr() and ord() Functions

- chr() gives ASCII character for integer argument (decimal default)
- ord() gives ASCII value (decimal) for character input

```
In [14]: \# chr() takes an integer argument and returns a
         # character
        print(chr(42))
```
\*

```
In [15]: \# ord() takes a character argument and returns
         # an integer
```
print(ord( $'A'$ )) # Note the use of quotes

65

\*

chr() and ord() are inverse functions of each other.

```
In [16]: \# ord() and chr() are nested functions; first chr() returns a character;
In [17]: # chr() and ord() are nested functions
         42
         # then ord() returns an integer
         print(ord(chr(42)))
```
Next, let's check out the ASCII printable characters:

 $print(chr(ord('*))))$  # Inner function executed first

```
In [18]: # We'll learn for-loops in Ch. 6; no need to worry about them now
         # Note that we initialize an empty string and then we used augmented
         # assignment w/ operator overloading in the loop
         s = '' \# Initialize empty string
         for num in range(32, 128): # loop through num values<br>s += chr(num) # add chr(num) to s
                                    # add chr(num) to s
         print(s) # s is a sequence of chr's, i.e., a string
```
!"#\$%&'()\*+,-./0123456789:;<=>?@ABCDEFGHIJKLMNOPQRSTUVWXYZ[\]^\_`abcdefghijklmnopqrstuvwxyz{|}~

The first character is a blank space, i.e., 32 is the ASCII number for a blank space. Now let's get back the ASCII numbers for the ASCII printable characters:

```
In [19]:
# We'll learn two different varieties of for-loops;
         32 33 34 35 36 37 38 39 40 41 42 43 44 45 46 47 48 49 50 51 52 53 54 55 56 57 58 59 60 61 62 63 64 65 66 67 68 69 70
         71 72 73 74 75 76 77 78 79 80 81 82 83 84 85 86 87 88 89 90 91 92 93 94 95 96 97 98 99 100 101 102 103 104 105 106 10
         7 108 109 110 111 112 113 114 115 116 117 118 119 120 121 122 123 124 125 126 127 
         # here we use the second variety
         for ch in s:
             print(ord(ch), end=' ')
```
We can also use chr() and ord() with the extended Unicode which uses up to 32 bits for characters, i.e.,  $2 \times 32 > 4$  billion characters. That's a lot of characters! These actually include emojis, and there's a committee that decides on characters to add, including emojis.

```
In [20]:
# Now we're using Unicode which allows many more 
         # characters (> 4 billion!)
         t = \frac{1}{2}for num in range(14000, 14301):
             t += chr(num)print(t)
```
<mark>抷</mark>姃姑奾姉炵**姐妎妸**娜娐妟姻婯炾**炮**绉蚲蚅姴妺姐媣姙媎媨媣旀姅婡焒殏婹妴短媂**塳**郒焌矬婞婞嬏竧鋚娊硦婏姛婃婑娊蜽媘綝婼媄媠殗婸婞媶娞嬔嬏揋嫃嫑媹媈 **妭媝**嬄缏婄煃姡婇煘炥**缃**揸姴**焔**颯嬏嬘嫊奦孂孋螠豰嫝螇熉媸嬱焺嫸**娔**慩螬縿樝嫝缩嫰嬓嬆娎嫩熣嵷螻燃燂嬛婦鱖媉燠娎孅煻蟷爁嫼爍嬻攍爙嬙嬳嬔孁孽爠嬇纞 嫚孚玠孖盱孠狾挽軘彀禧韕韡宀安字安写字夵容宇害客窔叜奓筤訔実筵宿窨冧瘂寛寞冣霵窫篝寐興鞌嚢康簕窿詄櫂窾蕎臱癵癮朩尅昜翆尋覍鯊黅勤尪沊尯尯柩悒 **尮**絖尯尮尯尳爐槎黕反厚尻巵戹尼屈眉層扅屑康尿豦屪屩屩屦觱屣羼屪展圯芬乆乆屼艿虸芃旵芝亗岙岁旵岞旹岟蚪岻岦峧茥汖峒苵蕚嵍峸蚭妛岙岼嵑峒衅峣哗唑 蛷崪哹帨蛖蜋嵈峆峔崞莙崤峇崗嶤豳嵎唶嵆拑弶

As we can see, the Unicode numbers 14000-14300 represent Chinese characters.

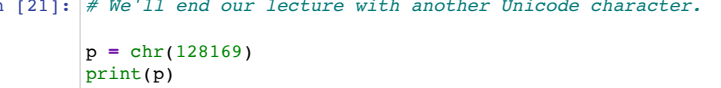

In  $[21]:$  # We'll end our lecture with another Unicode character.

 $\frac{1}{2}$